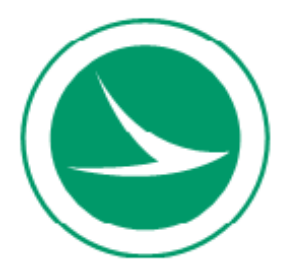

1980 W. Broad Street, Columbus, OH 43223 transportation.ohio.gov

11/10/2020

Project 213000 Addendum No. 1 PID No. 102329 SUM - SR 8/IR 76/IR 77 - 0.63/9.74/8.42 Major Reconstruction Letting: March 4, 2021

Notice to all Bidders and Suppliers to please be advised of the attached Proposal Addendum.

The Department utilizes Bid Express (<u>http://www.bidx.com</u>) as the official medium for electronic bid submittal. All bidders must prepare bids and submit them online via Bid Express using AASHTOWare Project Bids software.

Addenda amendments must be acknowledged in the miscellaneous section of the Project Bids file and all amendments loaded in order for your bid to be considered for award of this project. Bid express will not accept bids that do not have amendments incorporated. Failure to incorporate changed quantities or items in your Project Bids submissions will result in the rejection of your bid.

## Proposal Addendum For SR 8/IR 76/IR 77-00.63/09.74/08.42; PID 102329 Project 21-3000

## Please be advised of the following:

- 1. Replace "*Design Build Scope of Services*" with the revised version (In addition, a marked up version is included that shows the revisions to the document that have changed since the last version)
- Replace "<u>Attachment C -- Central Interchange Plans (SUM-76/77/8-10.99/11.54/0.00)</u>" with the revised version (In addition, a marked up version is included that shows the revisions to the document that have changed since the last version)
- 3. Replace Attachment O with the revised version (In addition, a marked up version is included that shows the revisions to the document that have changed since the last version)
- 4. Replace Attachment P ("Soil Profile" and "Part 1 Soil Profile") with the revised version
- 5. Replace Attachment P-1 with the revised version
- 6. Replace Attachment P-2 with the revised version
- 7. Replace Attachment P-3 with the revised version
- 8. Replace Attachment P-4 with the revised version
- 9. Add Attachment P-5 with the new document
- 10. Replace Attachment Y with the revised version
- 11. Add Attachment Z-1 with the new document
- 12. Add Attachment Z-2 with the new document
- 13. Add Attachment Z-3 with the new document

Files referenced above are located on the ODOT FTP Site at <u>ftp://ftp.dot.state.oh.us/pub/Districts/D04/102329/Addendums/01/</u>